# Aproximação da binomial pela normal

## **Objetivo**

Verificar como a distribuição normal pode ser utilizada para calcular, *de forma aproximada*, probabilidades associadas a uma variável aleatória com distribuição binomial.

## 1. Introdução

## Distribuição Binomial

- *n* ensaios Bernoulli independentes
- $P(S) = P(Sucesso) = p$

*X* : número de sucessos observados nos *n* ensaios

*X* tem distribuição binomial com parâmetros *n* e *p* Notação: *X* ~ *b*(*n* ; *p*)

Resultado:  $X \sim b(n:p)$  $E(X) = n \times p$ *Var*  $(X) = n \times p \times (1 - p)$ 

### Exemplo 1:

Uma moeda honesta é lançada *n* = 10 vezes em idênticas condições.

Determinar a probabilidade de ocorrer cara entre 40% e 70% das vezes, inclusive.

Seja *X* : número total de caras nos 10 lançamentos

"Sucesso" : ocorrência de cara  $p = P(S) = 0.5$  (moeda honesta)

 $\implies X \sim b(10 \; ; \; 0.5)$ 

Probabilidade a ser calculada:  $P(4 \le X \le 7)$ .

Distribuição de Probabilidades de  $X \sim b(10; 0.5)$ •**Distribuições → Distribuições Discretas → Distribuição Binomial →** 

**→ Probabilidades Binomiais →** *especificar n e p* 

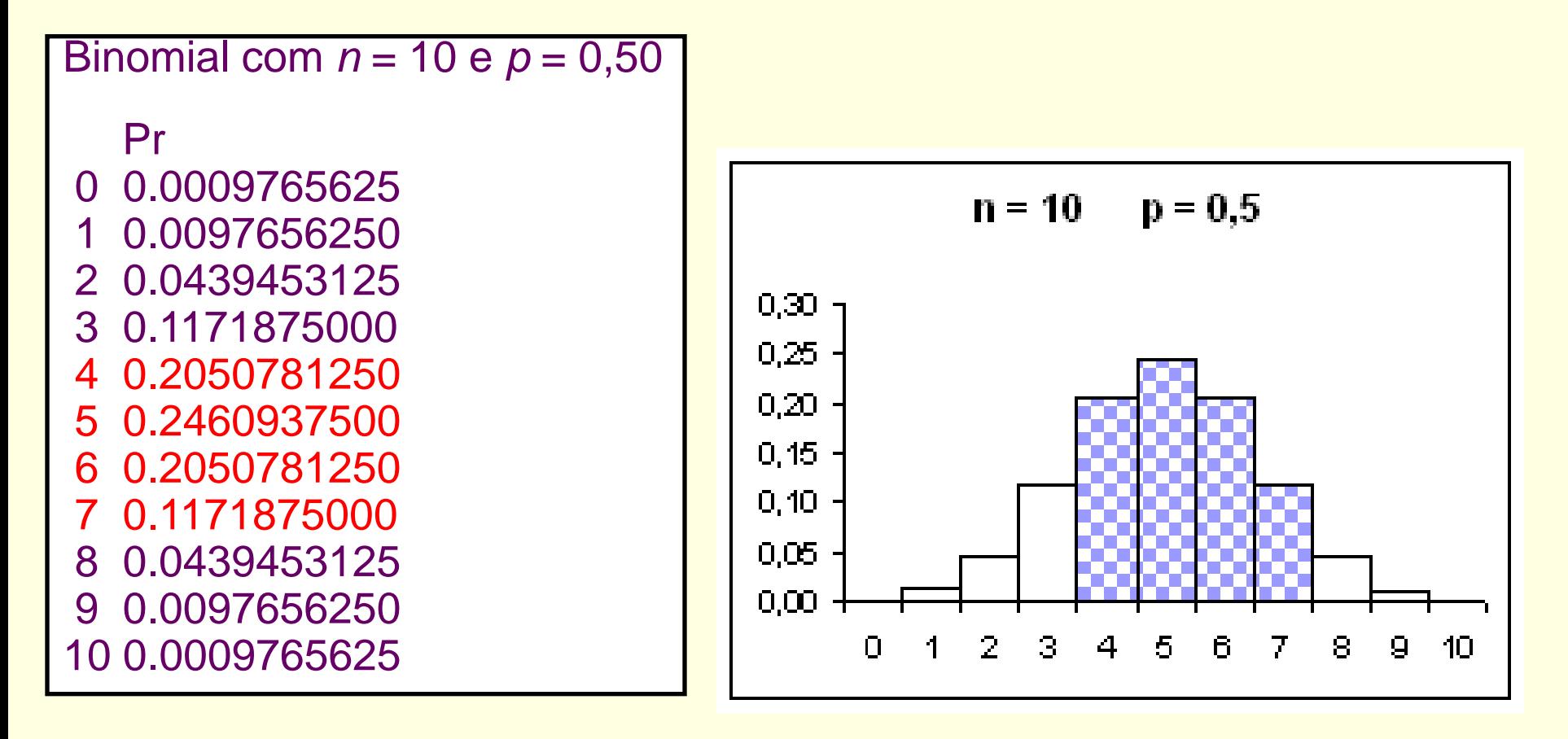

 $P(4 \le X \le 7) = 0,2051 + 0,2461 + 0,2051 + 0,1172 = 0,7735$ .

## Distribuições binomiais (*n*, *p*)

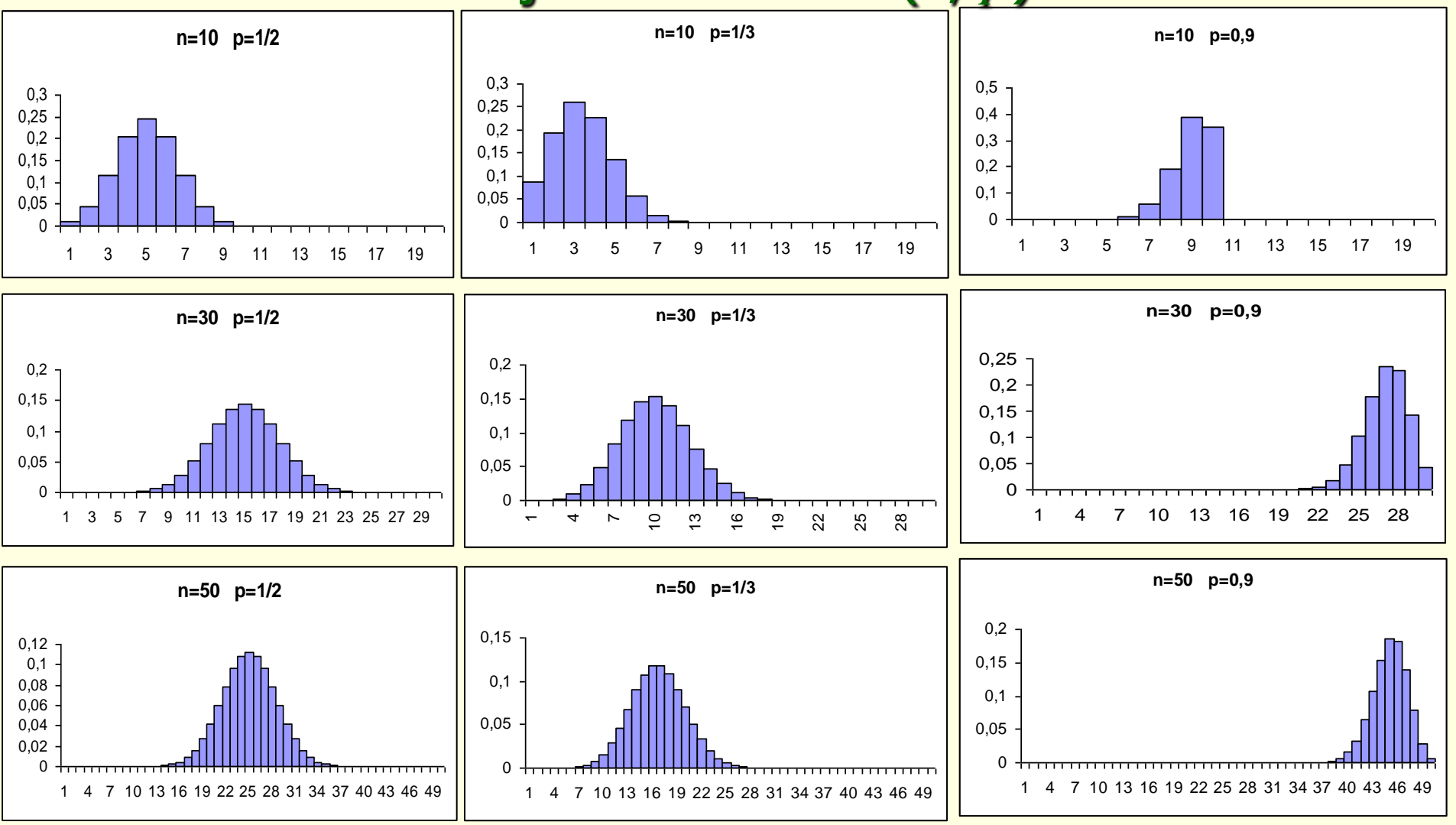

6 Para *p* fixado, à medida que *n* cresce, os histogramas vão se tornando mais simétricos e com a forma da curva Normal.

## 2. Aproximação da binomial pela normal

Considere a binomial com  $n = 50$  e  $p = 0,2$ , representada pelo histograma

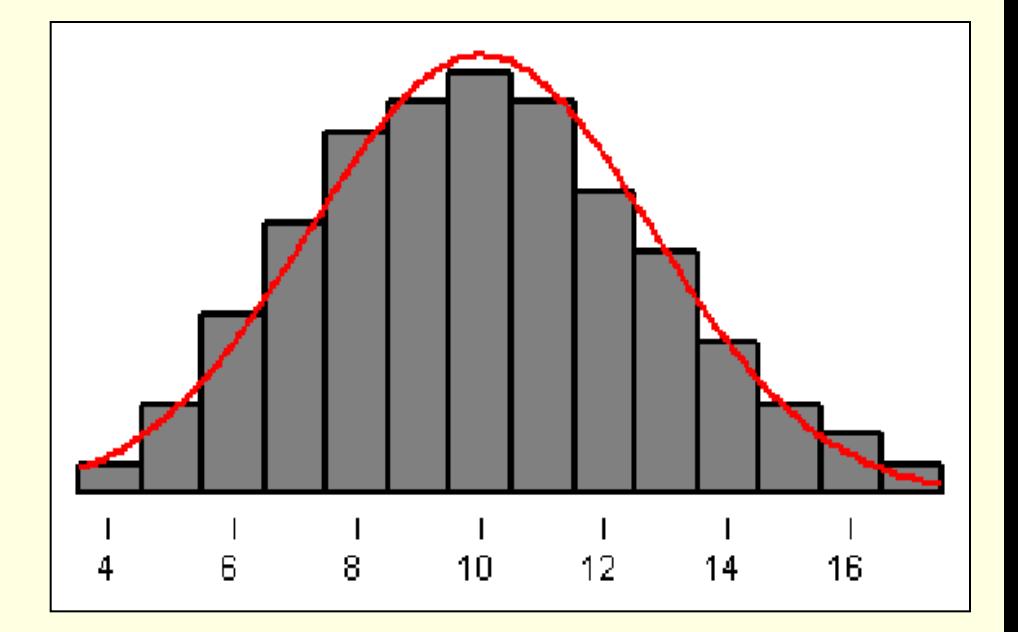

*P*(*Y* = 13) é igual a área do retângulo de base unitária e altura igual a  $P(Y = 13)$ ; similarmente,  $P(Y = 14)$ , etc...

Logo, *P*(*Y* 13) é igual à soma das áreas dos retângulos correspondentes.

A idéia é aproximar tal área pela área sob uma curva normal, à direita de 13. *Qual curva normal*?

$$
X \sim b(n:p) \qquad \Rightarrow \qquad \begin{array}{l} E(X) = np \\ Var(X) = np(1-p) \end{array}
$$

Parece razoável considerar a *normal com média e variância iguais às da binomial*, ou seja, aproximamos a distribuição de probabilidades de *X* pela distribuição de probabilidades de uma variável aleatória *Y*, sendo

$$
Y \sim N(\mu_y \; ; \; \sigma_y^2) \quad \text{com} \quad \mu_y = np \quad \text{e} \quad \sigma_y^2 = np(1-p).
$$

Portanto,

\n
$$
\begin{aligned}\n&\bullet P(a \leq X \leq b) \approx P(a \leq Y \leq b) \\
&\bullet P(X \geq a) \approx P(Y \geq a) \\
&\bullet P(X \leq b) \approx P(Y \leq b)\n\end{aligned}
$$

com  $Y \sim N(np; np(1-p))$ .

O cálculo da probabilidade aproximada é feito da forma usual para a distribuição normal:

 $P(a \le X \le b) \approx P(a \le Y \le b)$  com  $Y \sim N(np; np(1-p))$ .

Lembrando que  

$$
Z = \frac{Y - np}{\sqrt{np(1-p)}} \sim N(0;1),
$$

então

$$
Z = \frac{P}{\sqrt{np(1-p)}} \sim N(0;1),
$$
  
então  

$$
P(a \le Y \le b) = P\left(\frac{a - np}{\sqrt{np(1-p)}} \le \frac{Y - np}{\sqrt{np(1-p)}} \le \frac{b - np}{\sqrt{np(1-p)}}\right)
$$

$$
= P\left(\frac{a - np}{\sqrt{np(1-p)}} \le Z \le \frac{b - np}{\sqrt{np(1-p)}}\right).
$$

**Exemplo 2:**  $X \sim b(225 \div 0.2)$   $n = 225$  e  $p = 0.2$  $E(X) = n \times p = 225 \times 0, 2 = 45$  $\Rightarrow$  *Y* ~ *N*(45 ; 36)  $Var(X) = n \times p \times (1 - p) = 225 \times 0, 2 \times 0, 8 = 36$ a)  $P(39 \le X \le 48) \approx P(39 \le Y \le 48)$  $= P | \frac{39 - 45}{2} < \frac{Y - 45}{2} < \frac{48 - 45}{1}$  $\leq \frac{C+1}{2} \leq$ 6 6 6  $= P(-1, 0 \le Z \le 0.5)$  $= P(Z \le 0.5) - P(Z \le -1,0)$  $= P(Z \le 0.5) - [1 - P(Z \le 1.0)]$  $\cdot$ 1  $0, 0.5$ Z  $= A(0,5) - [1 - A(1,0)]$  $= 0,6915 - 0,1587 = 0,5328.$ 

Probabilidade exata = 0,5853 (usando a distribuição binomial).

 $\Rightarrow$ 

b)  $P(X \ge 42) \approx P(Y \ge 42) = P|Z \ge \frac{72.740}{9}$  $= P(Z \ge -0.5) = P(Z \le 0.5) = A(0.5)$  $= 0,6915.$  $\int$  $\backslash$  $\mathsf{I}$  $\setminus$  $\bigg($  $= P \mid Z \ge$ 6  $P\left(Z\geq\frac{42-45}{2}\right)$ 

Probabilidade exata=0,7164 (distr. binomial)

c) 
$$
P(X \le 57) \approx P(Y \le 57) = P\left(Z \le \frac{57 - 45}{6}\right)
$$
  
=  $P(Z \le 2) = A(2) = 0,9773.$ 

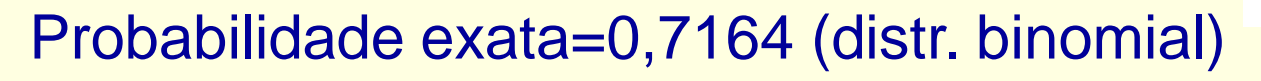

- d)  $P(41 < X < 52) = P(42 \le X \le 51) \approx P(42 \le Y \le 51)$
- $= P(-0.5 \le Z \le 1) = A(1) (1-A(0.5)) = 0.5328.$

Probabilidade exata=0,5765 (distr. binomial)

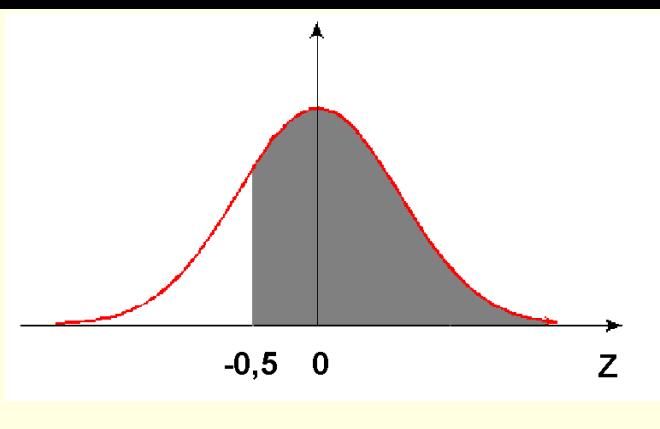

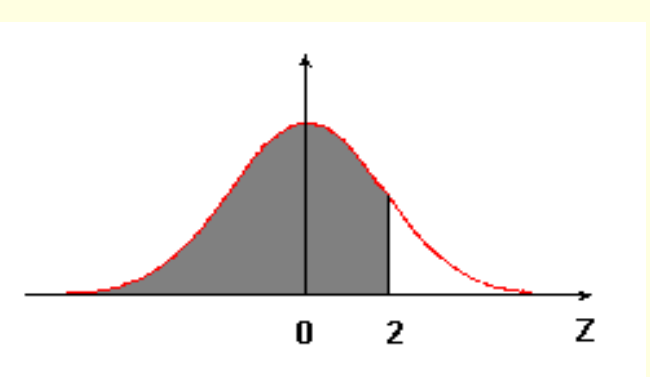

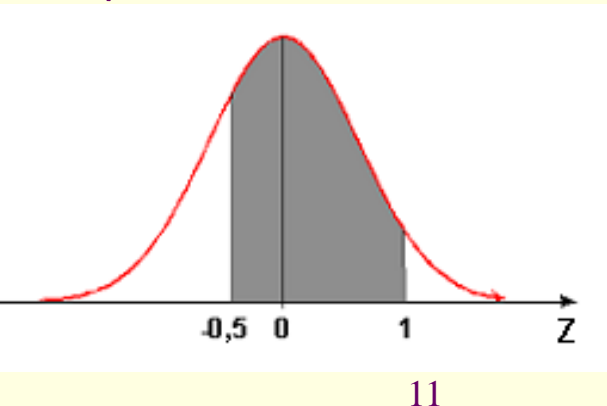

 $\Rightarrow$ 

## Observações :

1 - A aproximação da distribuição binomial pela normal é boa quando  $np(1-p) \geq 3$ .

2 - A demonstração da validade desta aproximação é feita utilizando-se o Teorema Limite Central (*TLC*).

3 - A aproximação pode ser melhorada através do uso da "Correção de Continuidade".

## Exemplo 3:

Um sistema é formado por 100 componentes, cada um dos quais com *confiabilidade* (probabilidade de funcionar adequadamente num certo período) igual a 0,9.

Se esses componentes funcionarem de forma independente um do outro e se o sistema funcionar, adequadamente, enquanto pelo menos 87 componentes estiverem funcionando, qual é a confiabilidade do sistema?

(Usar a aproximação normal)

*X* : número de componentes que funcionam adequadamente.

 $X \sim b(100; 0, 9)$   $E(X) = np = 100 \times 0, 9 = 90$  $n = 100$   $p = 0.9$   $Var(X) = np(1-p) = 100 \times 0.9 \times 0.1 = 9$  $\Rightarrow$ 

Confiabilidade do sistema:  $P(X \geq 87)$ 

 $P(X \ge 87) \approx P(Y \ge 87)$ , sendo  $Y \sim N(90; 9)$ 

$$
\approx P\left(\frac{Y-90}{3} \ge \frac{87-90}{3}\right) = P(Z \ge -1) = P(Z \le 1)
$$
  
= A(1) = 0,8413.

Assim, a confiabilidade do sistema é aproximadamente igual a 0,8413.

#### Exemplo 4: Uma moeda honesta é lançada 100 vezes.

- a) Calcular a probabilidade do número de caras estar entre 40% e 70% dos lançamentos, inclusive.
- *X* : número de caras em 100 lançamentos  $\Rightarrow$  *X* ~ *b*(100; 0,5)  $E(X) = n p = 100 \times 0,5 = 50$  caras.

$$
Var(X) = n p (1-p) = 100 \times 0.5 \times 0.5 = 25.
$$

$$
P(40 \leq X \leq 70) \approx P(40 \leq Y \leq 70)
$$

$$
= P\left(\frac{40-50}{5} \le \frac{Y-50}{5} \le \frac{70-50}{5}\right)
$$

$$
= P(-2 \le Z \le 4) = 0.9773.
$$

Probabilidade exata= 0,9824.

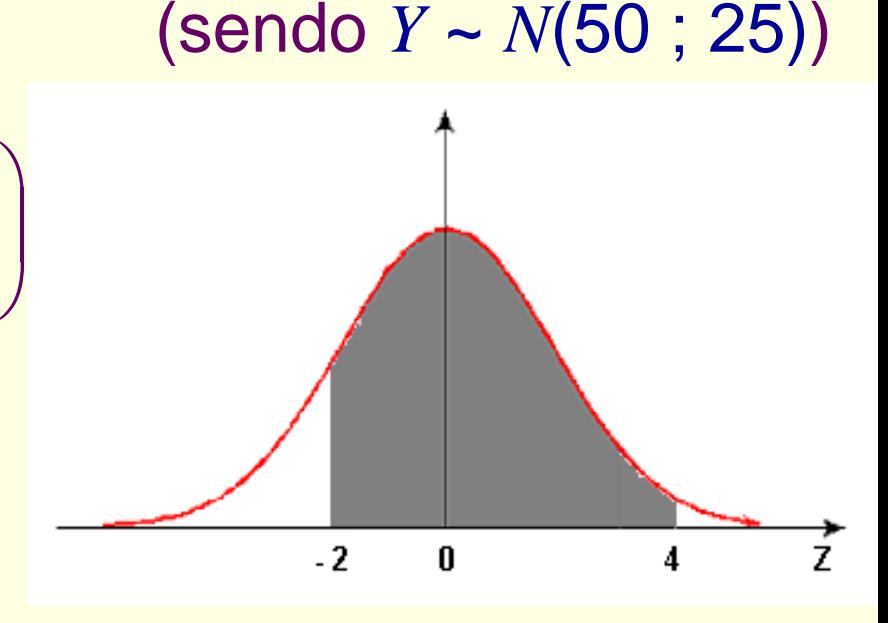

b) Determinar um intervalo simétrico em torno do número médio de caras, tal que a probabilidade de observar um valor de *X* nesse intervalo é 80%.

Intervalo simétrico em torno da média: (50 – *a*, 50 + *a*)

 $P(50 - a \le X \le 50 + a) \approx P(50 - a \le Y \le 50 + a)$  e  $Y \sim N(50 ; 25)$  $P(50 - a \le X \le 50 + a) = 0,8$ 

$$
= P\left(\frac{50 - a - 50}{5} \le \frac{Y - 50}{5} \le \frac{50 + a - 50}{5}\right)
$$

$$
= P\left(-\frac{a}{5} \le Z \le \frac{a}{5}\right) = 0.8
$$

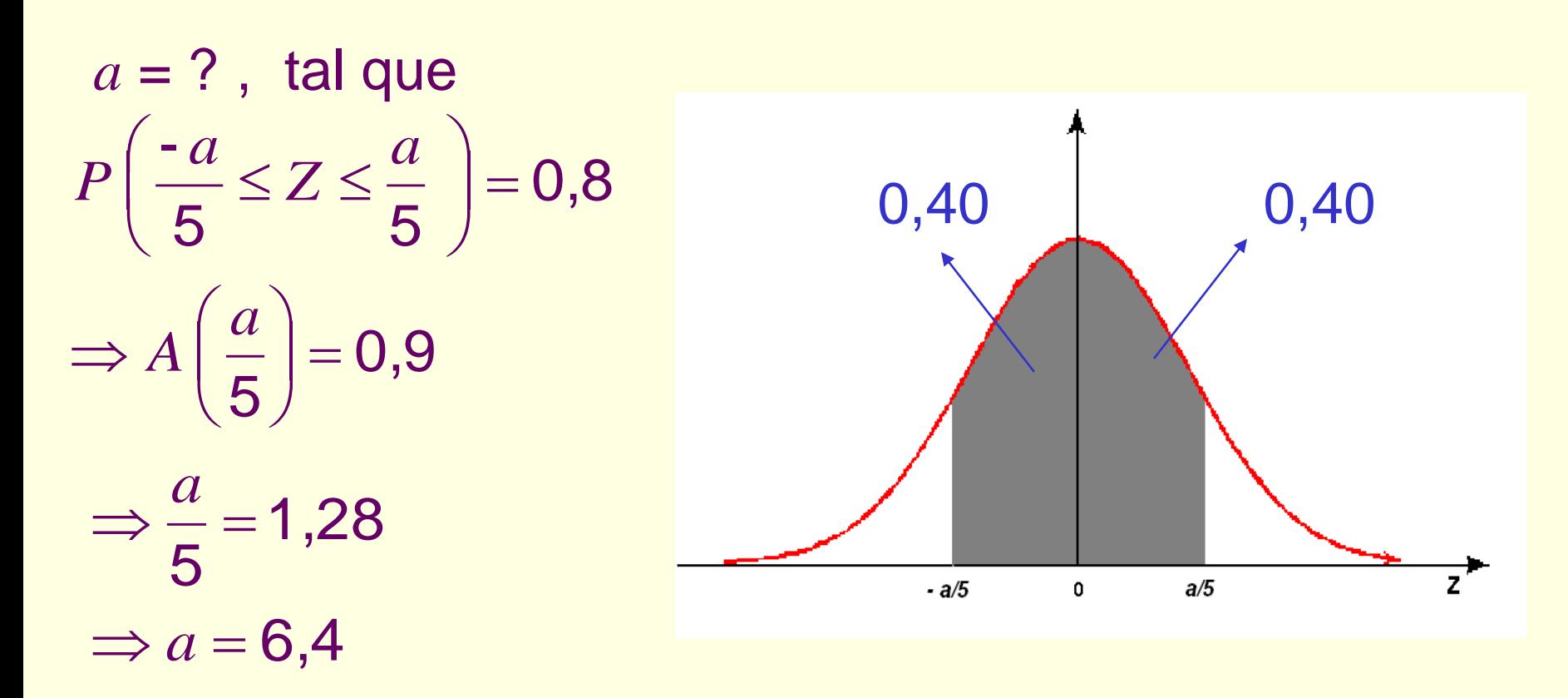

Intervalo procurado:  $(50 - 6, 4 ; 50 + 6, 4) \Rightarrow (43, 6 ; 56, 4)$ .

A probabilidade de em 100 lançamentos termos entre 43 e 57 caras é aproximadamente 80%.

c) Um pesquisador, não conhecendo *p* = *P*(cara), decide lançar a moeda 100 vezes e considerá-la desonesta se o número de caras for maior que 59 ou menor que 41.

Qual é a probabilidade de considerar indevidamente a moeda como desonesta?

*X* : número de caras nos 100 lançamentos

*X* ~*b*(100 ; *p*), com *p* desconhecido para o pesquisador

*P*(considerar indevidamente a moeda como desonesta) = *P*( $X$  > 59 ou  $X$  < 41, quando  $p = 0.5$ ) =

 $P(X \ge 60 \text{ ou } X \le 40, \text{ quando } p = 0.5) \approx P(Y \ge 60) + P(Y \le 40),$ sendo *Y* ~ *N*(50 ; 25)

Esta probabilidade fica

$$
P(Y \ge 60) + P(Y \le 40) = P\left(\frac{Y - 50}{5} \ge \frac{60 - 50}{5}\right) + P\left(\frac{Y - 50}{5} \le \frac{40 - 50}{5}\right)
$$

$$
= P(Z \ge 2) + P(Z \le -2)
$$

$$
= 2 (1 - A(2)) = 0,0455.
$$

#### Exemplo 5:

Uma prova é constituída de 20 testes com quatro alternativas cada. Um aluno não estudou a matéria e vai respondê-los ao acaso. Qual é a probabilidade de acertar 50% ou mais das questões?

*X* : número de acertos, dentre os 20 testes.

 $X \sim b(20 \, ; \, 0.25)$   $\Rightarrow E(X) = np = 5 \, \text{e}$   $Var(X) = np(1-p) = 3.75$  $P(X \ge 10) \approx P(Y \ge 10)$   $Y \sim N(5 ; 3,75)$  $= P\left(\frac{Y-5}{1.00} \ge \frac{10-5}{1.00} \right) = P(Z \ge 2.59) = 0.0048.$  $1,93$  1,93  $= P$ 

Repetir para 40 testes com quatro alternativas.

19  $X \sim b(40 \; ; \; 0,25) \implies E(X) = n \; p = 10$   $Var(X) = n \; p(1-p) = 7,5$  $P(X \ge 20) \approx P(Y \ge 20)$   $Y \sim N(10; 7,5)$  $= P\left(\frac{Y-10}{2.75} \geq \frac{20-10}{2.75} \right) = P(Z \geq 3.63) = 0.0001.$  $= P\left(\frac{1-10}{2,75} \geq \frac{20-1}{2,75}\right)$ 

Para 40 testes com cinco alternativas

 $X \sim b(40 \; ; \; 0,20) \implies E(X) = n p = 8$  $Var(X) = n p (1-p) = 6,4$ 

 $P(X \ge 20) \approx P(Y \ge 20)$   $Y \sim N(8 ; 6, 4)$  $= P | Z \ge \frac{20 - 8}{2,53} | = P(Z \ge 4,74) \approx 0,0000.$ 20 - 8

#### **Segunda decimal de z**

<span id="page-20-0"></span>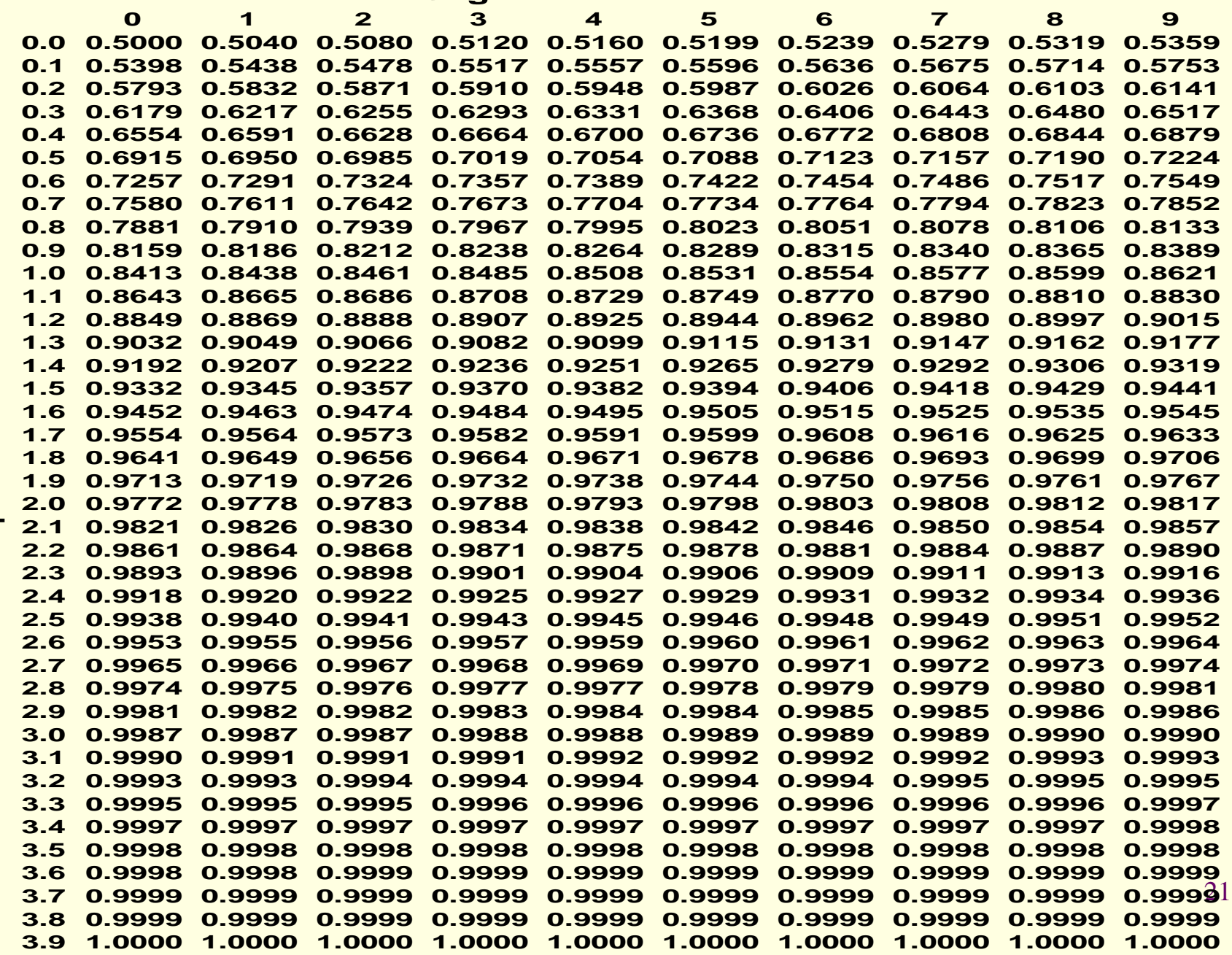

**Volta**